## ГЛАВНОЕ УПРАВЛЕНИЕ ОБРАЗОВАНИЯ АДМИНИСТРАЦИИ ГОРОДА **КРАСНОЯРСКА**

## МУНИЦИПАЛЬНОЕ БЮДЖЕТНОЕ ОБРАЗОВАТЕЛЬНОЕ УЧРЕЖДЕНИЕ ДОПОЛНИТЕЛЬНОГО ОБРАЗОВАНИЯ «ДОМ ДЕТСТВА И ЮНОШЕСТВА «ШКОЛА САМООПРЕДЕЛЕНИЯ»

Принято на заседании педагогического совета МБОУ ДО ДДЮ «Школа самоопределения» Протокол № 1 от «31» августа 2023 года

Утверждаю: И.о. директора МБОУ ДО ДДЮ «Школа самоопределения» А.П. Котова Приказ № от «З/жавщема 2023 года

## ДОПОЛНИТЕЛЬНАЯ ОБЩЕОБРАЗОВАТЕЛЬНАЯ ОБЩЕРАЗВИВАЮЩАЯ ПРОГРАММА

# ТЕХНИЧЕСКОЙ НАПРАВЛЕННОСТИ

# «JuniorSkills: ПРОТОТИПИРОВАНИЕ»

Возраст обучающихся: 11-15 лет

Срок реализации: 1 год (108 часов)

Уровень программы: Разноуровневая

#### Составитель программы:

Кучер В.Э., педагог ДО

**Общие положения:** Дополнительная общеобразовательная общеразвивающая программа «JuniorSkills: прототипирование» относится к *технической направленности* и реализуется в МБОУ ДО ДДЮ «Школа самоопределения» с 2020 года. В 2020 году ДООП прошла общественную экспертизу Регионального модельного центра дополнительного образования детей Красноярского края.

Дополнительная общеобразовательная общеразвивающая программа «JuniorSkills: прототипирование» разработана в соответствии с нормативными документами:

- Федеральный Закон «Об образовании в Российской Федерации» от 29.12.2012 № 273-ФЗ с изменениями и дополнениями, включая Федеральный закон от 31.07.2020 г. № 304-ФЗ.

- Концепция развития дополнительного образования детей до 2030 года (Распоряжение Правительства Российской Федерации от 31 марта 2022 г. № 678-р).

- Порядок организации и осуществления образовательной деятельности по дополнительным общеобразовательным программам (Приказ Министерства просвещения РФ от 09.11.2018 г. № 196) с изменениями, внесенными Приказами Министерства просвещения Российской Федерации от 05.09.2019 г. № 470 и от 30.09.2020 г. № 533.

 - Порядок применения организациями, осуществляющими образовательную деятельность, электронного обучения, дистанционных образовательных технологий при реализации образовательных программ (Приказ Министерства образования и науки Российской Федерации от 23.08.2017 г. № 816).

- Санитарные правила СП 2.4.3648-20 «Санитарно-эпидемиологические требования к организациям воспитания и обучения, отдыха и оздоровления детей и молодежи» (Постановление Главного государственного санитарного врача РФ от 28.09.2020 № 28).

- Письмо Минобрнауки РФ от 18.11.2015 г. № 09-3242 «О направлении информации» (вместе с МР по проектированию дополнительных общеразвивающих программ).

- Письмо Минобрнауки РФ от 14.12.2015 г. № 09-3564 «О внеурочной деятельности и реализации дополнительных общеобразовательных программ» (вместе с «Методическими рекомендациями по организации внеурочной деятельности и реализации дополнительных общеобразовательных программ»).

- Письмо Министерства просвещения РФ от 07.05.2020 № ВБ-976/04 «О реализации курсов внеурочной деятельности, программ воспитания и социализации, дополнительных общеразвивающих программ с использованием дистанционных образовательных технологий» (вместе с Рекомендациями по реализации курсов внеурочной деятельности, программ воспитания и социализации и дополнительных общеразвивающих программ с использованием дистанционных образовательных технологий).

- Письмо Минобрнауки России от 29.03.2016 г. № ВК-641/09 «О направлении методических рекомендаций по реализации адаптированных дополнительных общеобразовательных программ, способствующих социально-педагогической реабилитации, профессиональному самоопределению детей с ограниченными возможностями здоровья, с учетом их особых образовательных потребностей».

- Письмо Минобрнауки РФ от 11.12.2006 г. № 06-1844 «О примерных требованиях к программам дополнительного образования детей».

- Положение о дополнительной общеобразовательной общеразвивающей программе МБОУ ДО ДДЮ «Школа самоопределения» (Приказ директора МБОУ ДО ДДЮ «Школа самоопределения» № 108-од от 21.12.2018 г. с изменениями № 126-од от 08.10.2020 г.).

**Актуальность программы**: Дополнительная общеразвивающая программа «JuniorSkills: прототипирование» создана как программа ранней профориентации и основа подготовки к состязаниям детей в профессиональном мастерстве по компетенции «Прототипирование», в том числе возможная подготовка обучающихся для участия в чемпионатах «JuniorSkills».

Актуальность изучения технологии прототипирования обусловлена практически ее повсеместным использованием в различных отраслях и сферах современной деятельности. Компетенция «Прототипирование» включает в себя овладение технологией изготовления прототипов (опытных образцов), а также проектирование и написание управляющих программ. В прототипировании могут широко применяться как технологии цифрового производства (3D-печать, лазерные гравировка и рез, обработка на станках с ЧПУ), так и осуществляемые вручную технологические процессы, такие, например, как литьё (с предшествующим ему созданием форм для отливок на станках с ЧПУ), создание композитных материалов. В ряде случаев также может быть целесообразно создание виртуальной модели разрабатываемого устройства.

Данная программа уникальна по своим возможностям и направлена на знакомство с современными технологиями и стимулирование интереса подростков к технологиям конструирования и моделирования.

**Отличительные особенности программы***:* Представленная программа имеет существенный ряд отличий от существующих аналогичных программ. Программа предполагает не только обучение черчению или освоению ПО «КОМПАС-3D», а именно использованию этих знаний, как инструмента при решении задач различной сложности. Изучение программ САПР и черчения позволит решать более сложные инженерные задачи и применять полученные знания в других объединениях отдела техники («Прикладная механика в картинге», «Авиамоделирование», «Робототехника» и т.д.) или в различных областях деятельности обучающегося.

**Новизна, педагогическая целесообразность программы***:* ДООП «JuniorSkills: прототипирование» основана на ключевых идеях и подходах Программы развития и образовательной программы МБОУ ДО ДДЮ «Школы самоопределения». *Личностноориентированный подход*: создание условий для развития высоконравственной, гармонично развитой и социально ответственной личности обучающегося, самореализации его интеллектуального и творческого потенциала. *Индивидуальный подход*: признание уникальности и неповторимости каждого ребенка, его формирование, развитие в соответствии с природными способностями и возрастными особенностями в атмосфере инклюзивного взаимопонимания и взаимоуважения. *Компетентностный подход*: формирование целостного комплекса компетенций ребенка в выбранном направлении (предметные, метапредметные, личностные), которые становятся основным непосредственным результатом образовательной деятельности. *Разноуровневый подход*: включает дифференцированные возможности достижения образовательных результатов (наличие стартового/базового/продвинутого уровней в одной программе), в зависимости от индивидуальных целей, мотивации, особенностей ребенка, что позволяет заниматься по данной программе разным детям, в т.ч. с ограниченными возможностями здоровья (ОВЗ), осваивая ее в соответствии со своими потребностями и возможностями.

**Цель программы***:* формирование комплекса первоначальных знаний, умений и навыков в области современного конструирования и моделирования на примере технологии прототипирования.

#### **Задачи программы***:*

#### Обучающие

- знакомство с материалами, оборудованием и технологиями прототипирования;

- приобретение первоначальных навыков и умений в области конструирования и инженерного черчения;

- знакомство обучающихся с комплексом базовых технологий, применяемых при моделировании деталей, узлов;

- приобретение опыта создания трехмерных объектов.

#### Развивающие

- способствовать развитию творческого потенциала обучающихся, пространственного воображения и изобретательности;

- способствовать развитию логического и инженерного мышления.

#### Воспитательные

*-* содействовать профессиональному самоопределению обучающегося;

- способствовать развитию ответственности за начатое дело;

- формировать у обучающихся стремления к получению качественного законченного результата;

*-* развивать навыки самостоятельной и коллективной работы;

- формировать навыки самоорганизации и планирования времени и ресурсов.

**Целевая аудитория:** Программа «JuniorSkills: прототипирование» рассчитана на детей среднего и старшего школьного возраста - 11 – 15 лет, в т.ч. с ограниченными возможностями здоровья и инвалидов, если по заключению медицинской комиссии такие дети могут заниматься в общих общеобразовательных группах. Наполняемость группы 10-15 человек.

**Срок реализации программы и режим занятий** составляет 1 год в объеме 108 часов. Продолжительность одного занятия 3 академических часа по 40 мин. с обязательным перерывом между каждым часом на 10 минут.

**Форма реализации программы**: очная. Реализация программы или ее частей может осуществляться с применением электронного обучения и дистанционных образовательных технологий (ДОТ).

#### **Педагогические приоритеты и принципы** данной программы:

- взаимодействие педагога с ребенком на равных;

- использование на занятиях доступных для детей понятий и терминов, следование принципу «от простого к сложному»;

- учет разного уровня подготовки детей, опора на имеющийся у обучающихся опыт;

- системность, последовательность и доступность излагаемого материала; изучение нового материала с опорой на ранее приобретенные знания;

- приоритет практической деятельности;

- развитие у учащихся самостоятельности, творчества и изобретательности является одним из основных приоритетов данной программы.

**Методы и приемы организации образовательного процесса:** 

- Инструктажи, беседы, разъяснения.

- Наглядный: фото и видеоматериалы по 3D-моделированию и прототипированию.

- Практическая работа с программами, 3D принтером.

- Инновационные методы (поисково-исследовательский, проектный, игровой).

- Решение технических задач, проектная работа.

- Познавательные задачи, учебные дискуссии, создание ситуации новизны, ситуации гарантированного успеха и т.д.

- Метод стимулирования (участие в конкурсах, поощрение, персональная выставка работ). **Воспитательный компонент в ДООП:** Воспитательный компонент ДООП разработан на основе Программы воспитания МБОУ ДО ДДЮ «Школа самоопределения», представленной как раздел в образовательной программе (ОП) организации. В ДООП воспитательный компонент соответствует задачам ОП и отражен в воспитательных задачах реализуемой программы, а также формируемых в ней личностных компетенциях.

Воспитательный компонент ДООП направлен на организацию воспитательной деятельности на основе социокультурных, духовно-нравственных ценностей российского общества, формирование у детей и молодежи общероссийской гражданской идентичности, патриотизма и гражданской ответственности, расширение возможности использования в образовательном и воспитательном процессе культурного и природного наследия народов России.

Продолжительность воспитательного компонента составляет 25%-30% от общего объема ДООП и реализуется в течение всего учебного года.

Реализация воспитательного компонента осуществляется посредством разных форм: событийное построение по значимым мероприятиям и датам; участие в приоритетных проектах, конкурсах, акциях, различных социальных практиках (КТД, волонтерство, наставничество, совместные занятия); системная образовательная деятельность, включающая формирование личностной компетенции, заявленной в ДООП (представленной, как пример, в форме технологической карты темы).

Основные направления и методы воспитания включают:

1 Методы формирования сознания, определяющие мировоззренческие ценности (познавательные, духовно-нравственные).

2 Методы формирования поведения, характеризующие свойства личности (гражданскопатриотические, социальные, физические, трудовые, эстетические).

3 Методы педагогического стимулирования.

**Планируемые результаты**: По окончании реализации обучения по программе «JuniorSkills: прототипирование» обучающиеся смогут овладеть следующими общеобразовательными, общеразвивающими компетенциями:

Предметные:

- 1. *Знание конструкционных особенностей станка с ЧПУ и владение им на примере 3D принтера.*
- 2. *Знание и владение технологиями прототипирования.* Метапредметные:
- 3. *Готовность к развитию пространственного, логического мышления в области инженерного черчения.*
- 4. *Знание и владение технической информацией по материалам, применяемым в прототипировании.*

Личностные:

5. *Готовность к осуществлению профессиональной пробы в области инжиниринга.*

Для детей с ОВЗ результаты обучения могут носить вариативный характер как по количеству компетенций, уровням, так и содержанию или подбираться индивидуально в соответствии с психолого-педагогическими рекомендациями и фиксироваться в индивидуальном плане обучающегося.

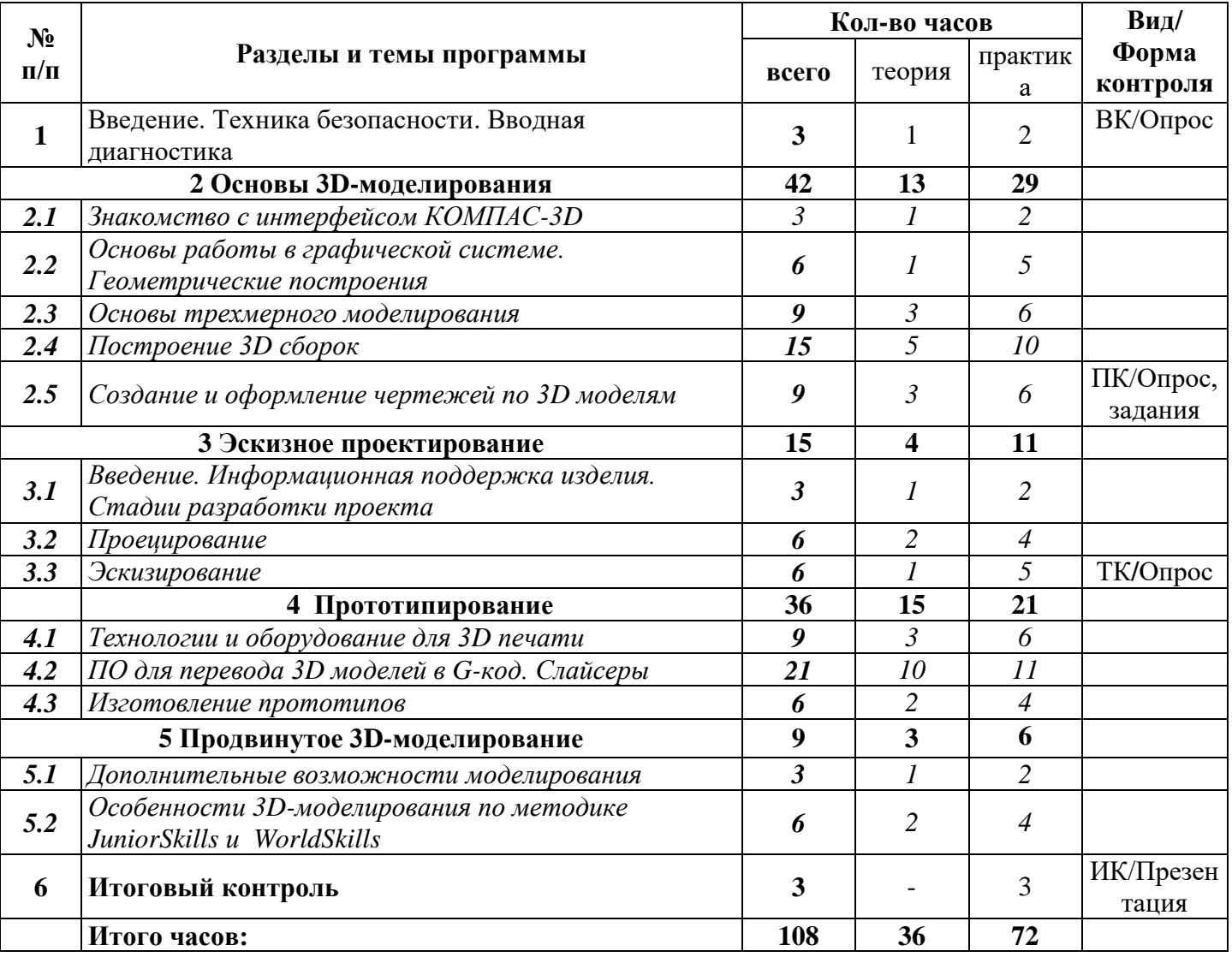

## **2 УЧЕБНО-ТЕМАТИЧЕСКИЙ ПЛАН**

## **3 СОДЕРЖАНИЕ УЧЕБНО-ТЕМАТИЧЕСКОГО ПЛАНА**

## **Тема 1: Введение. Техника безопасности. Вводная диагностика (3 час.)**

**Теория:** Инструктаж по технике безопасности. Инструктаж по пожарной безопасности и электробезопасности. Расписание занятий. Программа занятий на курс. **Вводная диагностика**: Письменный/устный опрос (Приложение 1).

## **2 Основы 3D-моделирования**

#### **Тема 2.1: Знакомство с интерфейсом КОМПАС-3D (3 час.)**

**Теория:** Настройка интерфейса системы. Команды. Панели инструментов.

Компактная панель и типы инструментальных кнопок. Создание пользовательских панелей инструментов. Простейшие построения.

**Практика:** Настройка интерфейса системы. Команды. Панели инструментов. Настройка рабочего стола. Построение отрезков, окружностей, дуг и эллипсов.

## **Тема 2.2: Основы работы в графической системе. Геометрические построения (6 час.)**

**Теория:** Чертеж. Главное окно системы. Знакомство с методами разработки конструкторской документации. Правила и ГОСТы. Основная надпись конструкторского чертежа по ГОСТ 2.104—2006. Геометрические объекты**:** Виды и слои. Фантомы. Панель «Ассоциативные виды». Стандартные виды. Произвольный вид. Проекционный вид. Вид по стрелке. Типы линий, разрезы и сечения. Создание эскиза и работа с ним. Приёмы создания объектов чертежа. Построение размеров и редактирование размерных надписей. Панель Размеры. Диалоговое окно Задание размерной надписи. Обозначения на чертеже.

**Практика:** Чертёж. Создание видов втулочно-пальцевой муфты. Добавление вида по стрелке и вида-разреза в чертеж втулочно-пальцевой муфты. Создание рабочего чертежа уголка с нанесением размеров. Редактирование объектов чертежа.

## **Тема 2.3: Основы трехмерного моделирования (9 час.)**

**Теория:** Эскиз. Модель. Сборка. Технология создания 3D моделей изделий. Режим. Деталь. Панели инструментов. Дерево модели. Свойства. Дерево модели: представление в виде структуры и обычное дерево. Раздел дерева в отдельном окне. Состав Дерева модели. Формообразующие операции (построение деталей). *Операции*: Выдавливание: эскиз, сформированный трехмерный элемент, уклон внутрь и уклон наружу. Вращение: эскиз, полное вращение, вращение на угол меньше 360°. Кинематическая операция: эскиз и траектория операции, трехмерный элемент. Операция по сечениям: набор эскизов в пространстве, сформированный трехмерный элемент. Дополнительные операции моделирования. Вспомогательная геометрия. Разрез модели, разрез по линии и местный разрез. Сечение поверхностью. Плоскость и направление отсечения.

**Практика:** Анализ дерева модели чертежа втулочно-пальцевой муфты. Создание болта и отверстия. Моделирование тела вращения на примере вала. Создаем 3D модель: корпус, шкив. Создание твердотельной детали. Создание сечения для 3D вала.

## **Тема 2.4: Построение 3D сборок (15 час.)**

**Теория**: Создание 3D сборки. Операции сопряжения. Редактирование 3D сборки. Использование библиотеки стандартных изделий.

**Практика**: Сборка простейшего механизма. Изменение сборки.

#### **Тема 2.5: Создание и оформление чертежей по 3D моделям (9 час.)**

**Теория:** Создание чертежа по готовой 3D модели. Выполнение разрезов: разрезы простые, сложные, местные. Дополнительные возможности: выносной элемент, вид с разрывом и т.п. Оформление рабочего чертежа детали

**Практика:** Создание чертежа по готовой 3D модели.

**Промежуточный контроль:** Письменный опрос/выполнение практических заданий (чертежей) (Приложение 2).

#### **3 Эскизное проектирование**

## **Тема 3.1: Введение. Информационная поддержка изделия. Стадии разработки проекта (3 час.)**

**Теория:** Стадии разработки проекта. Этапы проектирования. Методы проектирования. **Практика:** Проект и стадии разработки: пробный вариант.

**Методы:** Технологическая карта (Приложение 3).

#### **Тема 3.2: Проецирование (6 час.)**

**Теория:** Виды проецирования. Методы проецирования. Метод Монжа. Основные и дополнительные виды. Проекционные связи. Обозначения видов.

**Практика:** Построение основных видов детали. Построение дополнительных видов.

#### **Тема 3.3: Эскизирование (6 час.)**

**Теория:** Эскиз. Стадии выполнения эскиза детали. Правила простановки размеров. Обоснованность установки размера.

**Практика:** Эскиз**.** Правила выполнения эскиза. Создание эскиза вала**.** Расстановка размеров на чертеже.

**Текущий контроль:** Письменный опрос (Приложение 4).

#### **4 Прототипирование**

#### **Тема 4.1: Технологии и оборудование для 3D печати (9 час.)**

**Теория:** Сферы применения 3D-печати: архитектура, строительство, мелкосерийное производство, медицина, образование, ювелирное дело, полиграфия, изготовление рекламной и сувенирной продукции. Обзор технологий, применяемых в прототипировании: FDM-процесс, SLM-процесс, SLS-процесс, LOM –процесс, SLAпроцесс. Обзор 3D принтеров для 3D печати по категориям использования (бытовые, промышленные). Типы принтеров и компании. Технологии 3D-печати. Принципы, возможности, расходные материалы. Стереолитография (Stereo Lithography Apparatus, SLA). Выборочное лазерное спекание (SelectiveLaserSintering, SLS). Метод многоструйного моделирования (Multi Jet Modeling, MJM). Обзор материалов, используемых для 3D печати. Рассмотрение свойств пластиков, применяемых для печати. Использование легкоплавких материалов при печати. Применяемые металлические порошки.

**Практика:** Правка модели.

## **Тема 4.2: ПО для перевода 3D моделей в G-код. Слайсеры (21 час.)**

**Теория:** Обзор основных слайсеров. Расположение окон, переключение и сохранение единиц измерения. Настройки проекта и пользовательские настройки. Значение Screen для параметра Scale. Знакомство со слайсером Slic3R и программой оболочкой Repetier-Host. Неманифолдная (не закрытая/не герметичная) геометрия 3D объекта. Non-manifoldгеометрия. Настройки слайсера Slic3R. Основные настройки для базового пользования программой. Прямой импорт данных. Типы файлов, открываемые напрямую в SolidEdge. Импорт файлов из сторонних CADсистем с помощью промежуточных форматов. Самопересечения полигонов. Настройки слайсера Slic3R. Настройки для расширенного режима пользования программой. Проверка на пригодность 3D моделей к печати, используя функциональность программы 3D Компас.

**Практика:** Правка модели.

## **Тема 4.3: Изготовление прототипов (6 час.)**

**Теория:** Знакомство с имеющимися 3D принтерами: Модификатор EdgeSplit, ОстрыЕ ребра (FlatShading), загаданный угол (SplitAngle), острые (MarkSharp). Сглаженные рёбра (Smooth), острые (Flat). Режимы: EdgeAngle и SharpEdges. Самостоятельная печать предварительно смоделированных изделий. Быстрое автоматическое исправление STL файлов для 3D-печати. Загрузка STL файла и его предварительный анализ. Экспорт исправленного нового файла STL. Свес (Overhang).

**Практика.** Правка модели.

## **5 Продвинутое 3D-моделирование**

## **Тема 5.1: Дополнительные возможности моделирования (3 час.)**

**Теория:** Создание 3D модели по готовой модели в формате STL. Создание 3D модели по реальному образцу. Принцип обратного моделирования сборки (создание сборки сверху вниз).

**Практика**: Выполнение индивидуальной практической работы по моделям в STL формате.

## **Тема 5.2: Особенности 3D-моделирования по методике JuniorSkills и WorldSkills (6 час.)**

**Теория:** Отработка навыков пространственного представления с добавлением элементов конструирования. Отработка навыков моделирования и конструирования с использованием заданий с JS и WS.

**Практика:** Выполнение тестовых заданий JS и WS1.

## **Тема 6: Итоговый контроль (3 час.)**

**Практика:** Коллективное обсуждение качества изготовленных прототипов, выбор лучших изделий. Подведение итогов. Рекомендации по самостоятельной работе.

**Итоговый контроль:** Презентация (защита) лучших прототипов. Анализ выполненной работы за год (Приложение 5).

## **4 ТРЕБОВАНИЯ К РЕЗУЛЬТАТАМ ОБУЧЕНИЯ**

**Виды и формы контроля:** Подведение итогов по результатам дополнительной общеобразовательной программы «JuniorSkills: прототипирование» будет осуществляться в форме контроля:

*Входной контроль*: Опрос.

*Текущий контроль*: Письменный опрос/выполнение практических заданий (чертежей).

*Промежуточный контроль*: Письменный опрос.

*Итоговый контроль*: Презентация (защита) проектов. Анализ выполненной работы за год.

Итоги входного, текущего, промежуточного и итогового контроля фиксируются в виде отметок С/Б/П (стартовый, базовый, продвинутый уровень).

## **Мониторинг обучения**:

*Формируемые компетентности итогового контроля:*

#### **Предметные:**

*ОК-1 Знание конструкционных особенностей станка с ЧПУ и владение им на примере 3D принтера:*

*Стартовый уровень (С):*

- знает правила техники безопасности при работе на принтере;

-знает основные узлы принтера.

- *Базовый уровень (Б):*

- знает правила техники безопасности при работе на станке с ЧПУ;

- знает основные узлы принтера и технологию печати;

- владеет навыками работы инструментами для обработки изделий из пластика.

*Продвинутый уровень (П):*

- знает правила техники безопасности при работе на станке с ЧПУ;

- знает основные узлы принтера и технологию печати;

- владеет навыками работы инструментами для изготовления проекта из разных материалов.

*ОК-2 Знание и владение технологиями прототипирования:*

*Стартовый уровень (С):*

- знает основы программы компас 3D;

- знает общие принципы 3D печати;

- способен регулировать простейшие настройки.

*Базовый уровень:*

- знает основы программы компас 3D и Repetier-Host;

- знает общие принципы 3D печати и основные настройки;

- способен регулировать простейшие настройки.

*Продвинутый уровень:* 

- знает программы компас 3D и Repetier-Host;

- знает принципы 3D печати и металлообработки;

- способен регулировать изученные настройки печати.

## **Метапредметные:**

*РК-1 Готовность к развитию пространственного, логического мышления в области инженерного черчения*:

*Стартовый уровень (С):*

- способен начертить три вида геометрических фигур;

- владеет навыками 3D моделирования геометрических фигур;

- способен прочитать сборочную схему под руководством педагога;

*Базовый уровень (Б):*

- способен начертить три вида детали под руководством педагога;

- владеет навыками 3D моделирования деталей под руководством педагога;

- способен прочитать сборочную схему;

*Продвинутый уровень (П):*

- способен начертить три вида детали;

- владеет навыками 3D моделирования деталей;

- способен прочитать и исправить сборочную схему.

*РК-2 Знание и владение технической информацией по материалам, применяемым в прототипировании*:

Стартовый уровень (С):

- знает материалы, применяемые в 3D печати;

- способен подобрать материал по характеристикам с помощью педагога;

- знает виды документации.

*Базовый уровень (Б):* 

- знает материалы, применяемые в 3D печати и их различие;

- способен подобрать материал по характеристикам и свойствам с помощью педагога;

- знает виды документации и их различие.

*Продвинутый уровень (П):*

- знает материалы, применяемые в 3D печати и их различие;

- способен подобрать материал по характеристикам и свойствам самостоятельно;

- знает виды документации и способен грамотно их применять.

#### **Личностные**:

*ВК-1 Готовность к осуществлению профессиональной пробы в области инжиниринга: Стартовый уровень (С):*

- знает основные профессии в области инжиниринга;

- имеет представление о содержании этих профессий.

*Базовый уровень (Б):*

- знает профессии в области инжиниринга и их назначение;

- может рассказать о достоинствах и недостатках профессий.

*Продвинутый уровень (П):*

- знает профессии в области инжиниринга и способен указать их различия;

- готов сделать осознанный выбор одной из профессий с объяснением причин выбора;

- готов участвовать в чемпионатах «JuniorSkills».

#### **Итоговая таблица мониторинга сформированности компетенций**

## **Название программы\_\_\_\_\_\_\_\_\_\_\_\_\_\_\_\_\_\_\_\_\_\_\_\_\_\_\_\_\_\_\_\_\_\_**

**Группа\_\_\_\_\_\_\_\_\_\_\_\_\_\_\_\_\_\_**

**Педагог\_\_\_\_\_\_\_\_\_\_\_\_\_\_\_\_\_\_\_\_\_\_\_\_\_\_\_\_\_\_\_\_\_\_\_\_\_\_\_\_\_\_\_\_\_\_\_\_\_\_\_\_\_\_\_\_\_\_\_\_\_\_\_\_\_\_\_**

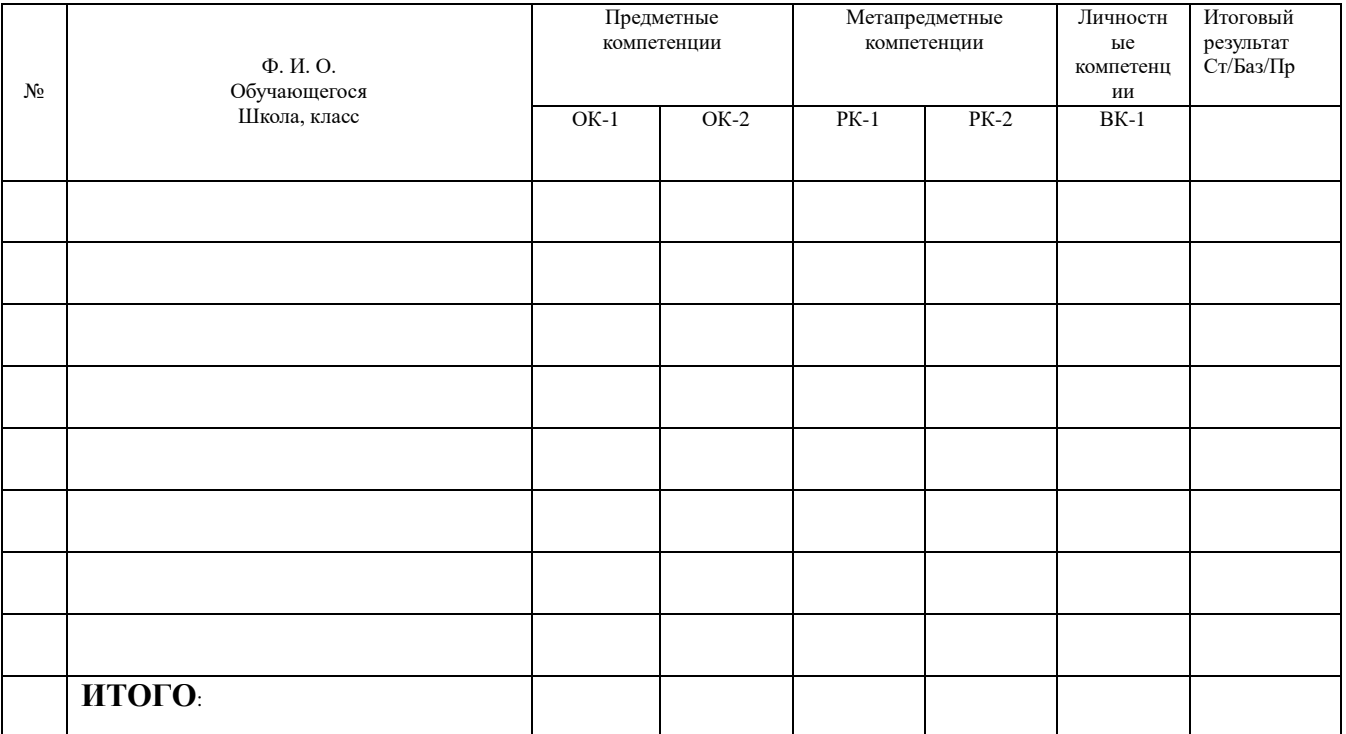

## **5 УЧЕБНО-ПЕДАГОГИЧЕСКИЕ УСЛОВИЯ РЕАЛИЗАЦИИ ПРОГРАММЫ**

#### *Материально-техническое обеспечение:*

\* Кабинет, соответствующий санитарно-гигиеническим нормам освещения и температурного режима, окно с открывающейся форточкой для проветривания.

- \* Учебная мебель, доска меловая и магнитная;
- \* Интернет, программное обеспечение;
- \* Выставочные стенды или экспозиционные карнизы с подвесами;
- \* Канцелярские принадлежности, расходные материалы и инструменты;
- \* Ноутбук;
- \* Колонки;
- \* Проектор;
- \* Экран;
- \* Аптечка первой помощи, расположенная в доступном месте.

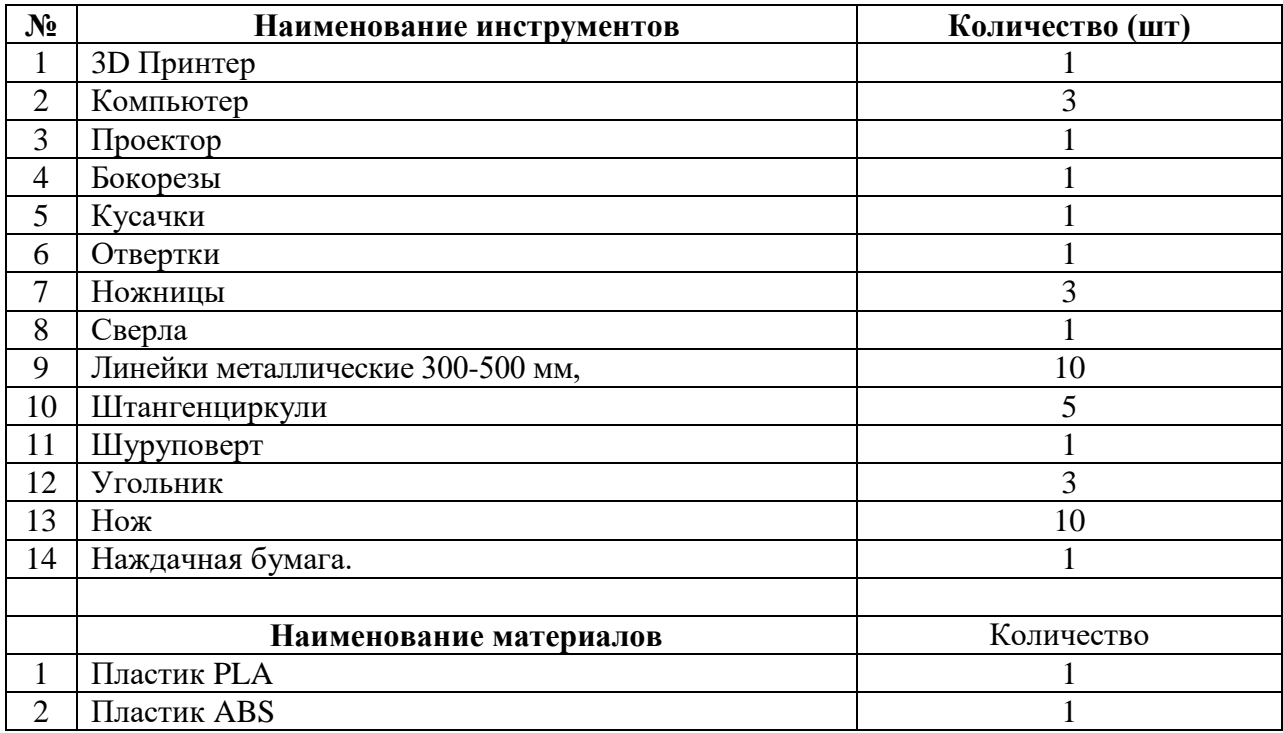

*Информационно-методическое обеспечение:*

#### **Литература для педагога**

1. Компьютерная графика. Учебник. Петров М.П. Молочков В.П. СПб.: Питер, 2009 г. Краткая информация для юного дизайнера по работе над проектом.

#### **Электронные ресурсы для педагога**

- 1. Видео «Самоучитель КОМПАС-3D» [https://www.youtube.com/watch?v=m4PvmjvfKSw](https://infourok.ru/go.html?href=https%3A%2F%2Fwww.youtube.com%2Fwatch%3Fv%3Dm4PvmjvfKSw)
- 2. Моделирование. Компас-3D [https://www.youtube.com/playlist?list=PLryKLyMkG0mLP-ht\\_2EqyQIRIu8ZLCDNo](https://infourok.ru/go.html?href=https%3A%2F%2Fwww.youtube.com%2Fplaylist%3Flist%3DPLryKLyMkG0mLP-ht_2EqyQIRIu8ZLCDNo)
- 3. Уроки по КОМПАС-3D [http://kompas3d.su](https://infourok.ru/go.html?href=http%3A%2F%2Fkompas3d.su)

#### **Литература для обучающихся**

- 1. Большаков В.П. КОМПАС-3D для студентов и школьников. Черчение, информатика, геометрия. – СПб.: БХВ-Петербург, 2010.
- 2. Большаков В.П. Создание трехмерных моделей и конструкторской документации в системе КОМПАС-3D. Практикум. – СПб.: БХВ-Петербург,2010.
- 3. Ганин Н.Б. Автоматизированное проектирование в системе КОМПАС-3D V12. ДМК Пресс, 2010.
- 4. Сторчак А.Н., Синьков А.В. «Моделирование трехмерных объектов в среде Компас-3D», ВГТУ: Волгоград, 2005.
- 5. Уханева В.А. Черчение и моделирование на компьютере. КОМПАС-3D LT Спб, 2014.

#### **Электронные ресурсы для обучающихся**

- 1. Все о 3D [http://cray.onego.ru/3d/](https://infourok.ru/go.html?href=http%3A%2F%2Fcray.onego.ru%2F3d%2F)
- 2. Работа с документом КОМПАС-Чертеж [http://programming](https://infourok.ru/go.html?href=http%3A%2F%2Fprogramming-lang.com%2Fru%2Fcomp_soft%2Fkidruk%2F1%2Fj45.html)[lang.com/ru/comp\\_soft/kidruk/1/j45.html](https://infourok.ru/go.html?href=http%3A%2F%2Fprogramming-lang.com%2Fru%2Fcomp_soft%2Fkidruk%2F1%2Fj45.html)
- 3. Система трехмерного моделирования <http://kompas.ru/publications/>
- 4. Платформа для ведения дистанционных занятий

https://lecta.rosuchebnik.ru/ https://www.yaklass.ru/

<https://vk.com/>

https://instagram.com/shkola\_samoopredeleniya\_live?igshid=1f6mbuah8efq5

# **6 КАЛЕНДАРНО-ТЕМАТИЧЕСКИЙ УЧЕБНЫЙ ГРАФИК**

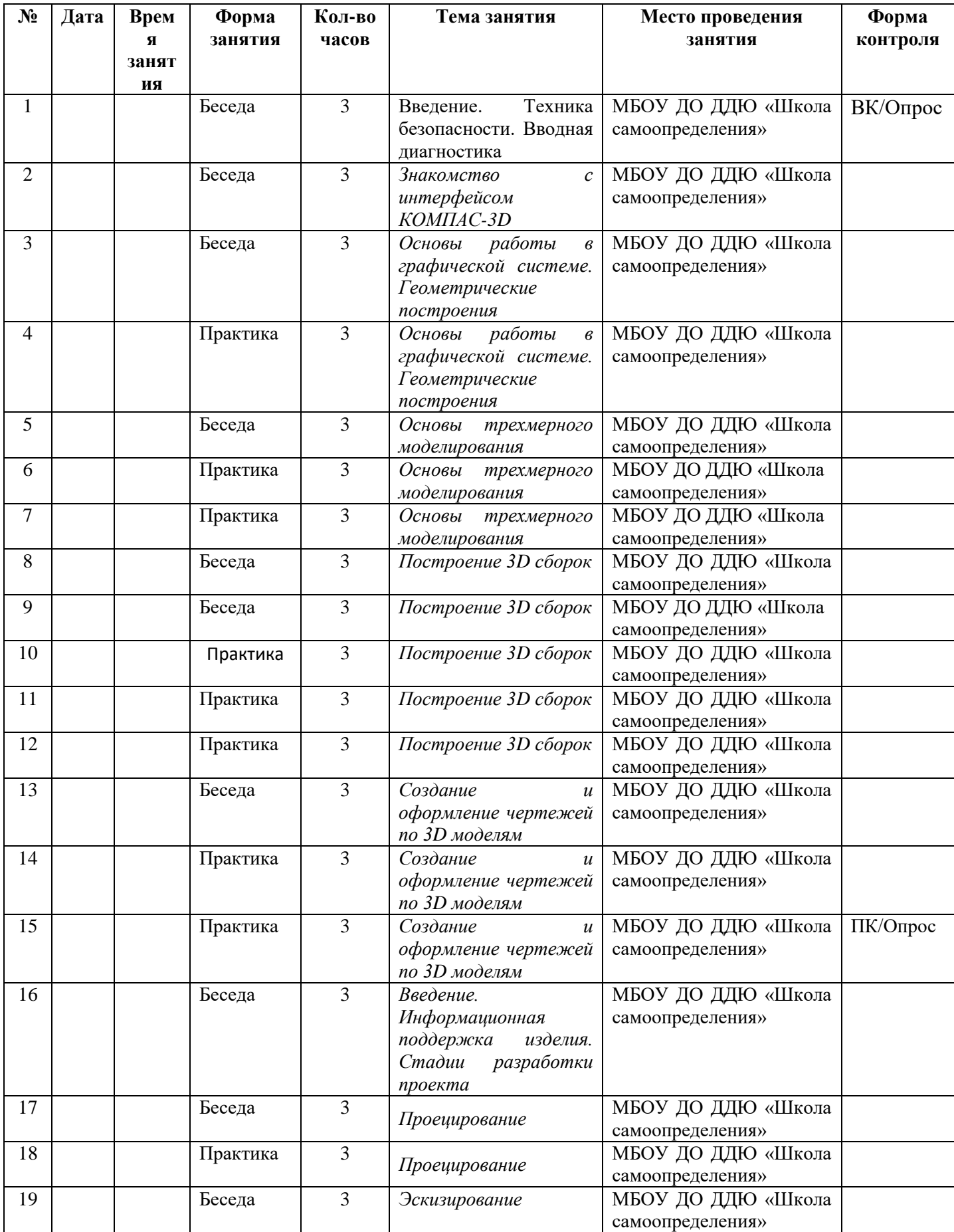

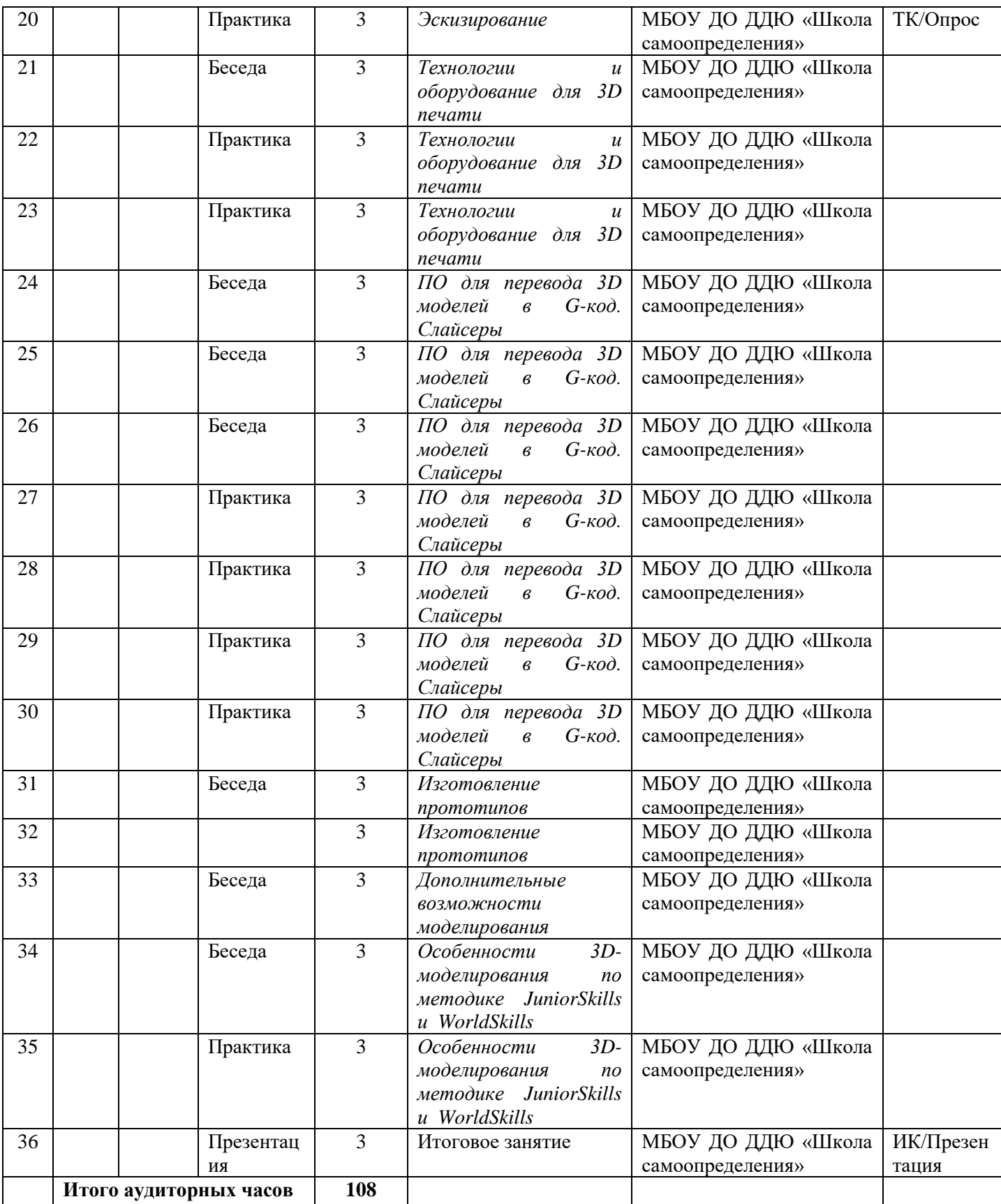

Приложение 1

#### **Входной контроль**

Входной контроль осуществляется в форме письменного/устного опроса и выполнения группового задания и направлен на выявление у обучающегося наличия до программных знаний, умений, навыков по формируемым компетенциям выбранной ДООП.

*Вопросы для опроса:*

- 1. Какие станки вы знаете?
- 2. Какие программы для 3D моделирования вы знаете?
- 3. Начертите схему космического аппарата.
- 4. Опишите материалы, применяемые для изготовления вашего космического аппарата.
- 5. Какие инженерные профессии вы знаете и готовы ли вы принимать участие в соревнованиях?

## **Критерии оценивания сформированности компетенций:**

*ОК-1* З*нание* конструкционных особенностей станка с ЧПУ и владение им на примере 3D принтера *(Вопрос 1):*

*До стартовый уровень (ДС):*

- Не был дан ответ на вопрос.

*Стартовый уровень (С):*

- Знает от 1 до 2 наименований станков.

*Базовый уровень (Б):*

- Знает от 3 до 4 наименований станков.

*Продвинутый уровень (П):*

- Знает более 5 наименований станков.

*ОК-2 Знание и владение технологиями прототипирования (Вопрос 2)*:

*До стартовый уровень (ДС):*

- Не был дан ответ на вопрос.

*Стартовый уровень (С):*

- Знает от 1 до 2 наименований программ для 3Д моделирования.

*Базовый уровень:*

- Знает от 3 до 4 наименований программ для 3Д моделирования.

*Продвинутый уровень:* 

- Знает более 5 наименований программ для 3Д моделирования.

*РК-1 Готовность к развитию пространственного, логического мышления в области инженерного черчения (Задание 3):*

*До стартовый уровень (ДС):*

- Не был дан ответ на вопрос.

*Стартовый уровень (С):*

- Представлен рисунок.

*Базовый уровень (Б):*

- Представлена схема.

*Продвинутый уровень (П):*

- Представлен эскиз и маркировка реального космического аппарата.

*РК-2 Знание и владение технической информацией по материалам, применяемым в прототипировании (Вопрос 4):*

*До стартовый уровень (ДС):*

- Не был дан ответ на вопрос.

Стартовый уровень (С):

- Выполнение задания осуществляется под руководством педагога.

*Базовый уровень (Б):* 

- Список материалов сформирован самостоятельно, но не дано объяснение по применению.

*Продвинутый уровень (П):*

- Список материалов сформирован самостоятельно и дано объяснение по применению.

*ВК-1 Готовность к осуществлению профессиональной пробы в области инжиниринга (Вопрос 5):*

*До стартовый уровень (ДС):*

- Не был дан ответ на вопрос.

*Стартовый уровень (С):*

- Знает 1-2 инженерные профессии и не готов принимать участие в соревнованиях.

*Базовый уровень (Б):*

- Знает 3-4 инженерные профессии и готов принимать участие в соревнованиях под руководством педагога.

*Продвинутый уровень (П):*

- Знает более 5 инженерных профессий и готов принимать участие в соревнованиях.

#### **Таблица мониторинга входного контроля**

Дата проведения:

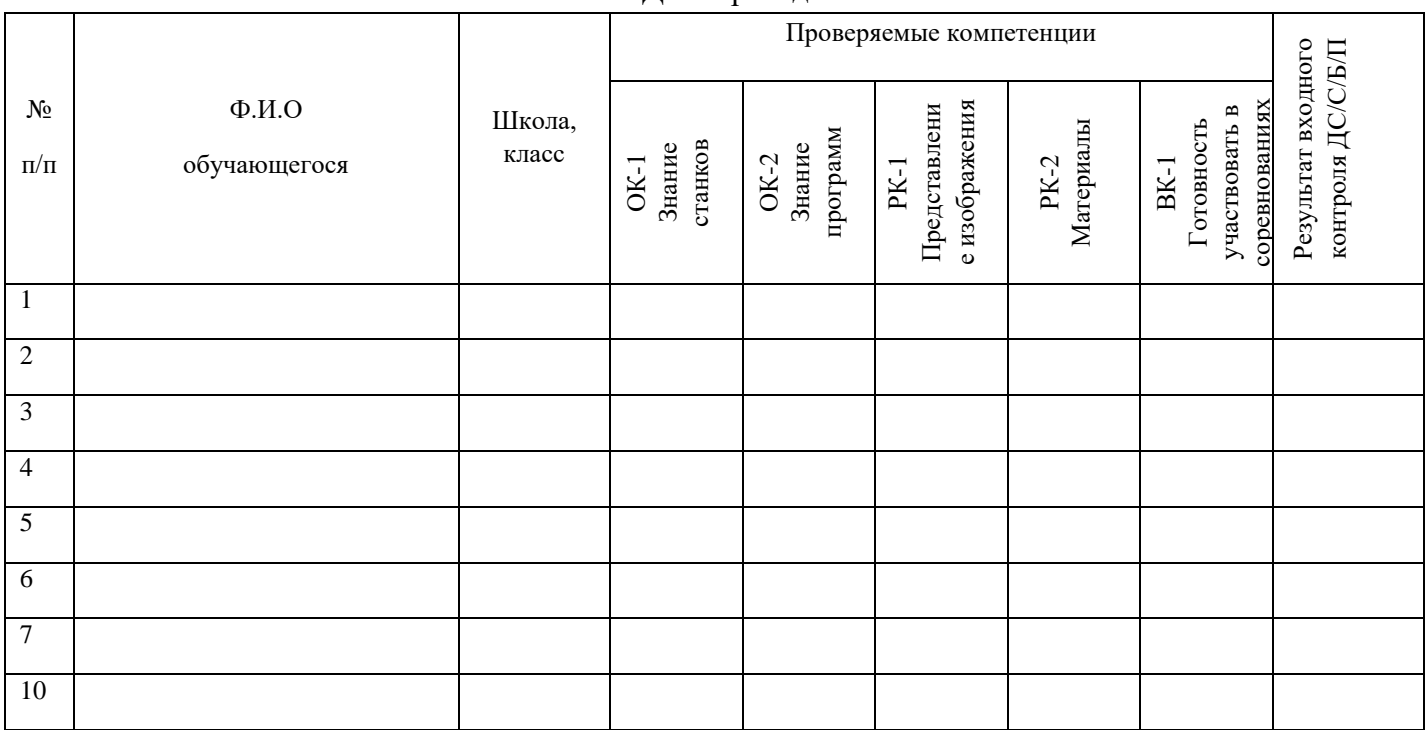

Подпись педагога: Ф.И.О педагога

#### **Промежуточный контроль**

Промежуточный контроль направлен на проверку сформированности компетенций ОК-1, РК-1 по разделу 2 и осуществляется в форме письменного опроса и выполнения чертежей.

## **Задания промежуточного контроля для проверки сформированности компетенций ОК-1, РК-1**

#### **по разделу 2**

- 1. Начертить 3 вида по рис. 1, размеры произвольные.
- 2. Построить 3D модель по рис.1, размеры произвольные.
- 3. Начертить 3 вида детали рис. 2
- 4. Построить 3D модель детали рис.2
- 5. Начертить 3 вида детали рис. 3
- 6. Построить 3D модель детали рис.3
- 7. Основные узлы принтера.
- 8. Техника безопасности при работе с принтером и на станке с ЧПУ.
- 9. Принципиальные различия в работе 3D принтера и станка с ЧПУ.
- 10. Какой инструмент применяется при обработке пластика.
- 11. Какие вещества применяются для склеивания пластиковых деталей.

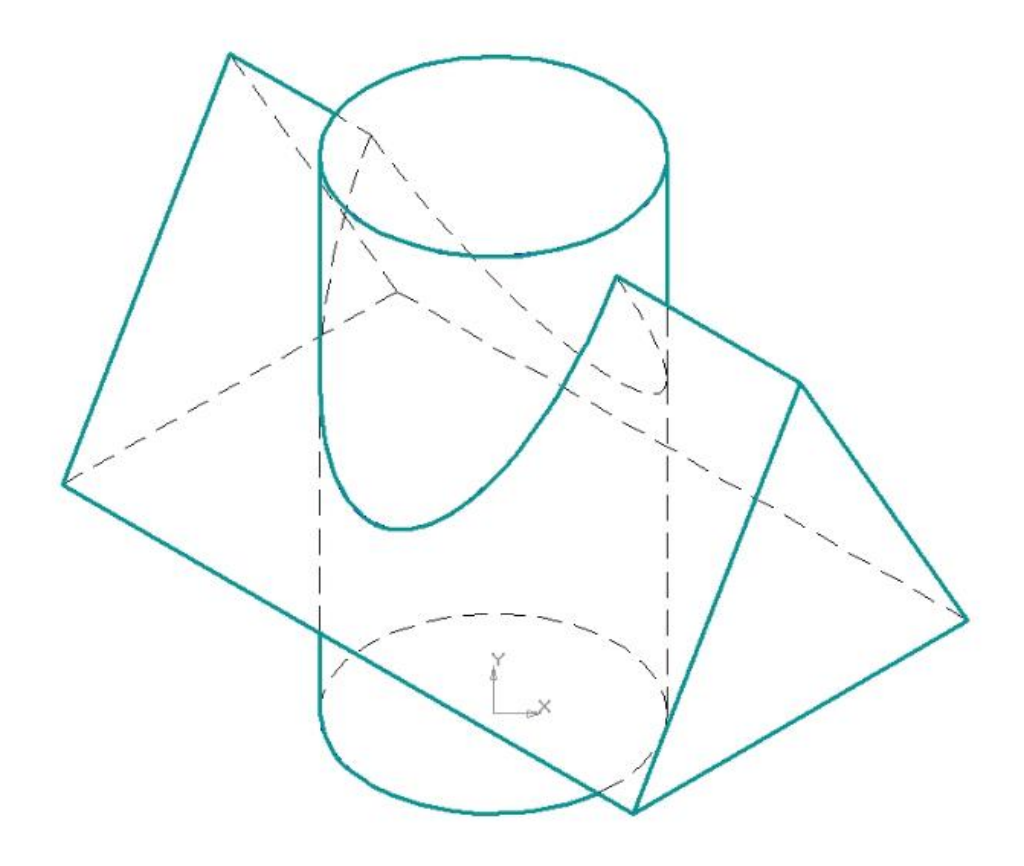

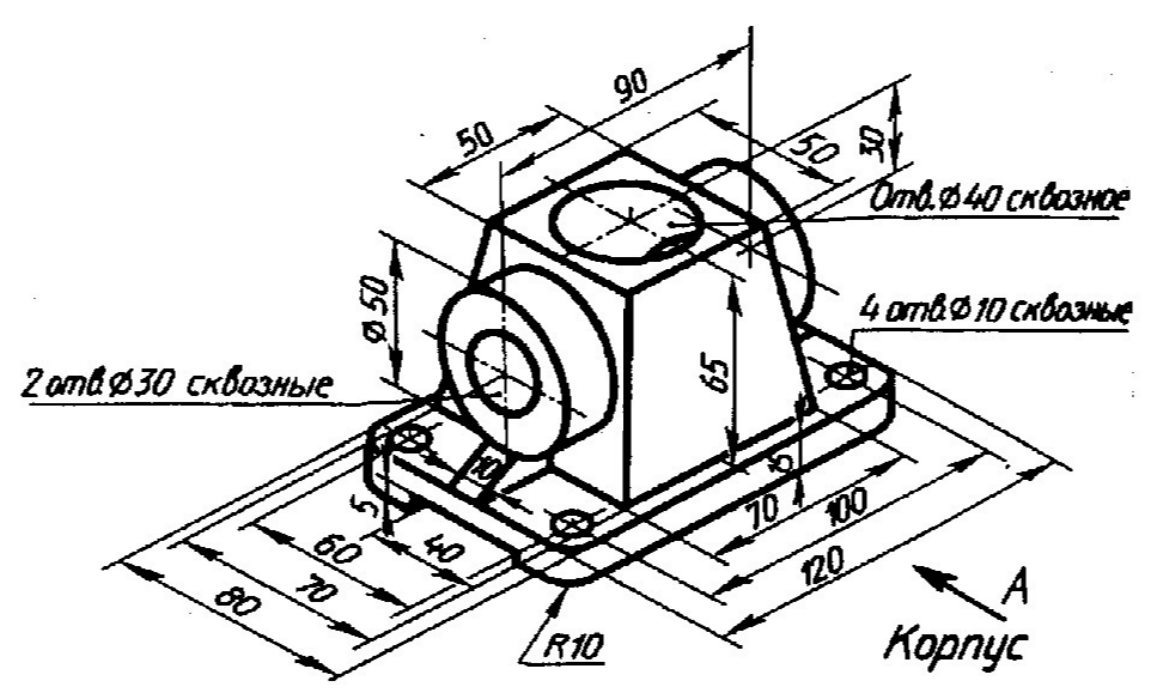

Рис.2

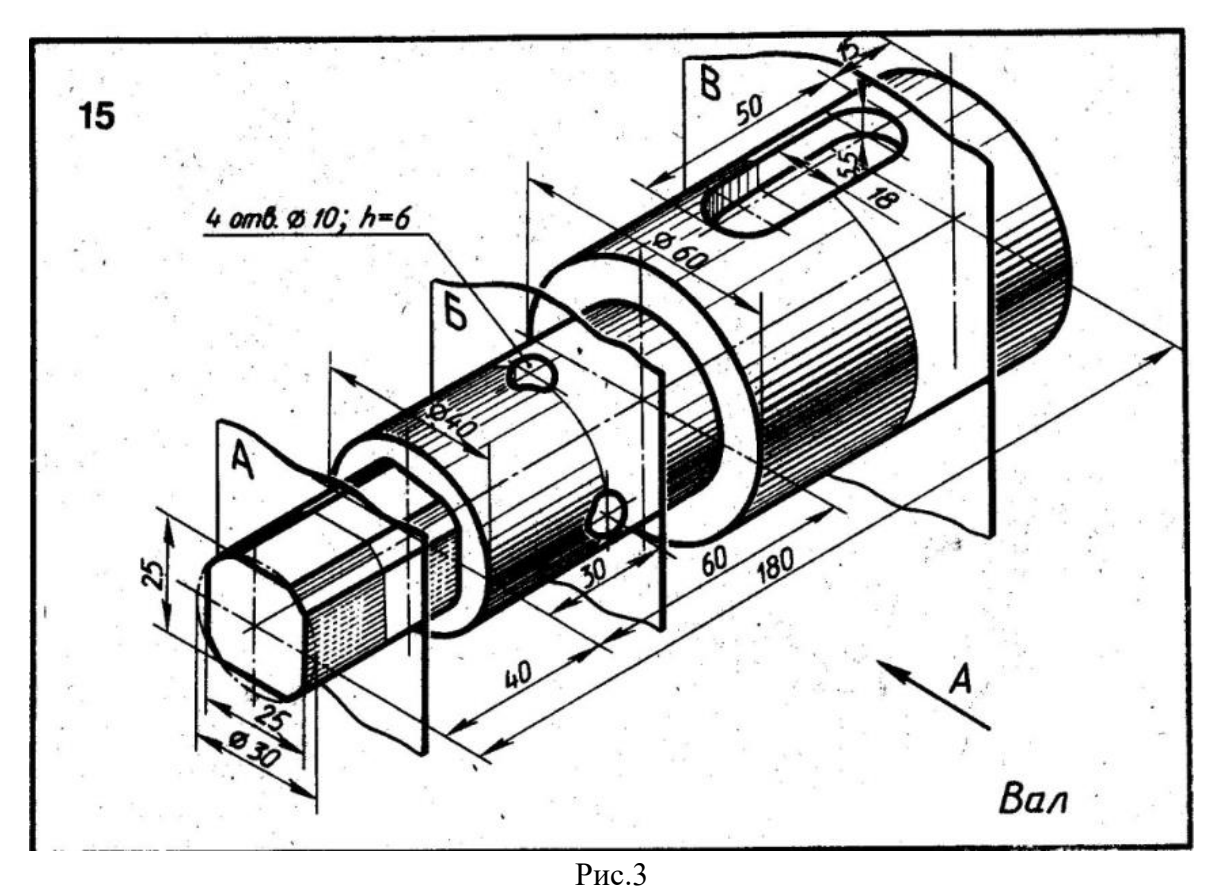

*Критерии оценивания сформированности компетенций:* 

ОК-1 Знание конструкционных особенностей станка с ЧПУ и владение им на примере 3D принтера:

Стартовый уровень – выполненные задания 7,8.

Базовый уровень – выполненные задания 7,8,9.

Продвинутый уровень – выполненные задания 7,8,9,10,11.

РК-1 Готовность к развитию пространственного, логического мышления в области инженерного черчения:

Стартовый уровень – выполненные задания 1,2.

Базовый уровень – выполненные задания 1,2,3,4.

Продвинутый уровень – выполненные задания 1,2,3,4,5,6.

#### **Таблица мониторинга промежуточного контроля**

#### **Дата проведения:**

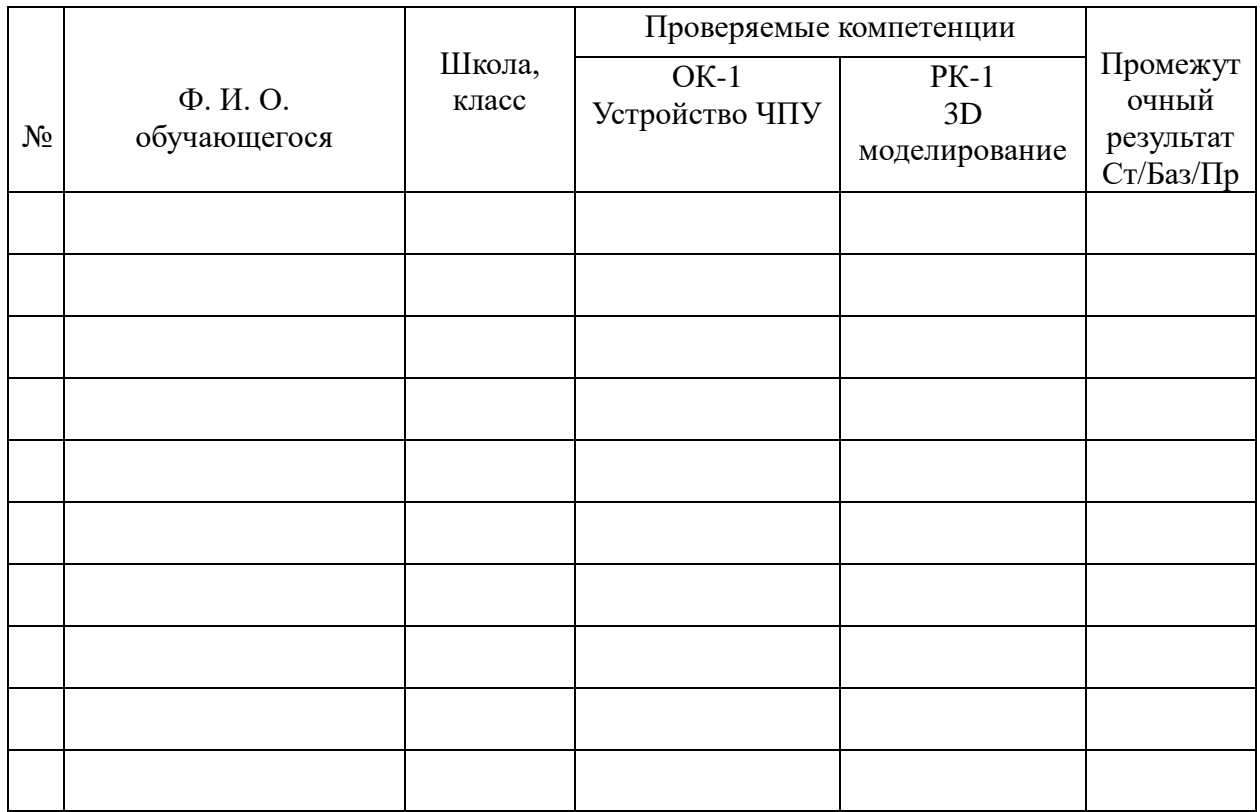

Подпись педагога:

## **Технологическая карта темы (теория)**

ДООП: *«JuniorSkills Прототипирование»*

Возраст: 11-15 лет

Тема 3.1 *«Информационная поддержка изделия. Стадии разработки проекта»*

Продолжительность темы: *1 занятие /1 час*

Цели: *Освоение стадий разработки проекта, этапов и методов проектирования. Знакомство с профессией инженер-проектировщик.*

Формируемые компетенции по выбранной теме:

*ОК-2 Знание и владение технологиями прототипирования.*

*РК-1 Готовность к развитию пространственного, логического мышления в области инженерного черчения.*

*РК-2 Знание и владение технической информацией по материалам, применяемым в прототипировании.*

*ВК-1 Готовность к осуществлению профессиональной пробы в области инжиниринга.*

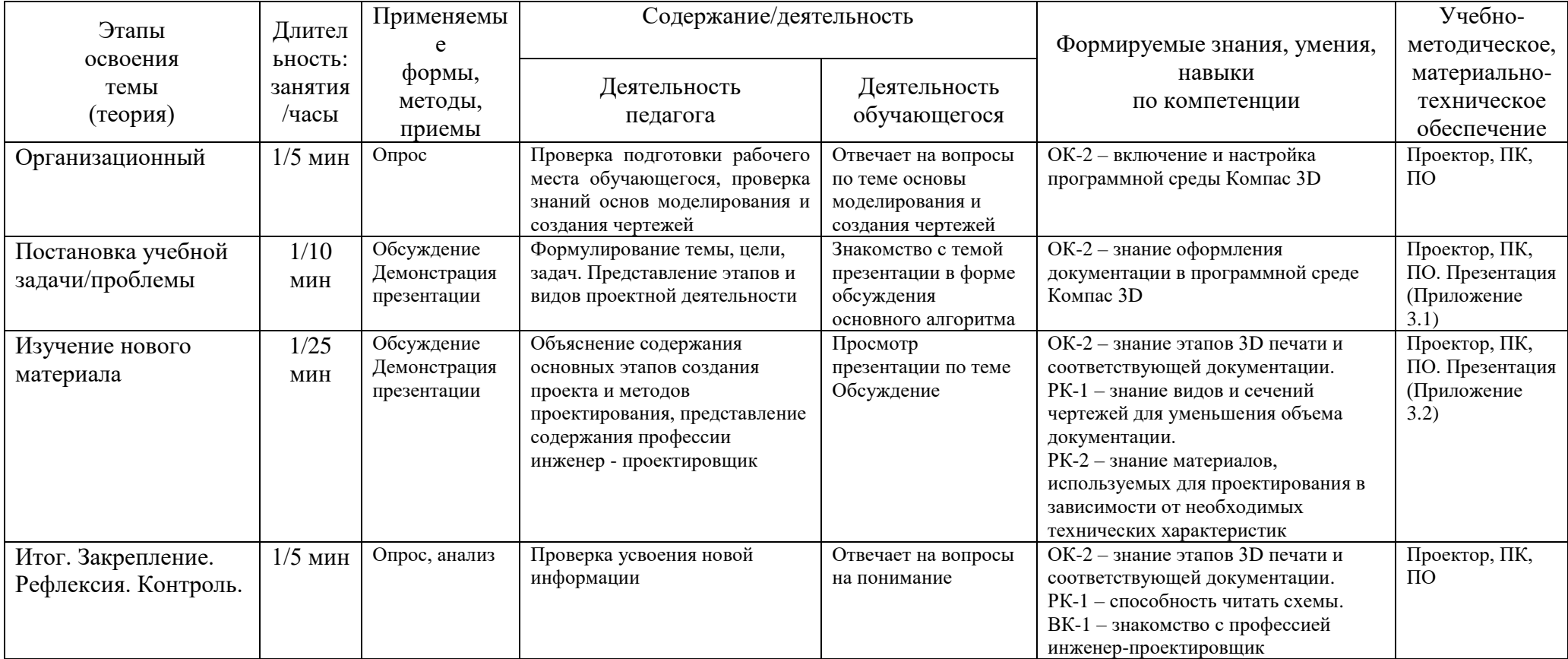

## **Технологическая карта темы (практика)**

ДООП: «*JuniorSkills Прототипирование*»

Возраст: 11-15 лет

Тема 3.1 «*Информационная поддержка изделия. Стадии разработки проекта*»

Продолжительность темы: 1 занятие /2 часа

Цели: *Освоение стадий разработки проекта, этапов и методов проектирования. Демонстрация готового проекта*.

Формируемые компетенции по выбранной теме:

*ОК-2 Знание и владение технологиями прототипирования.*

*РК-1 Готовность к развитию пространственного, логического мышления в области инженерного черчения.*

*РК-2 Знание и владение технической информацией по материалам, применяемым в прототипировании.*

*ВК-1 Готовность к осуществлению профессиональной пробы в области инжиниринга.*

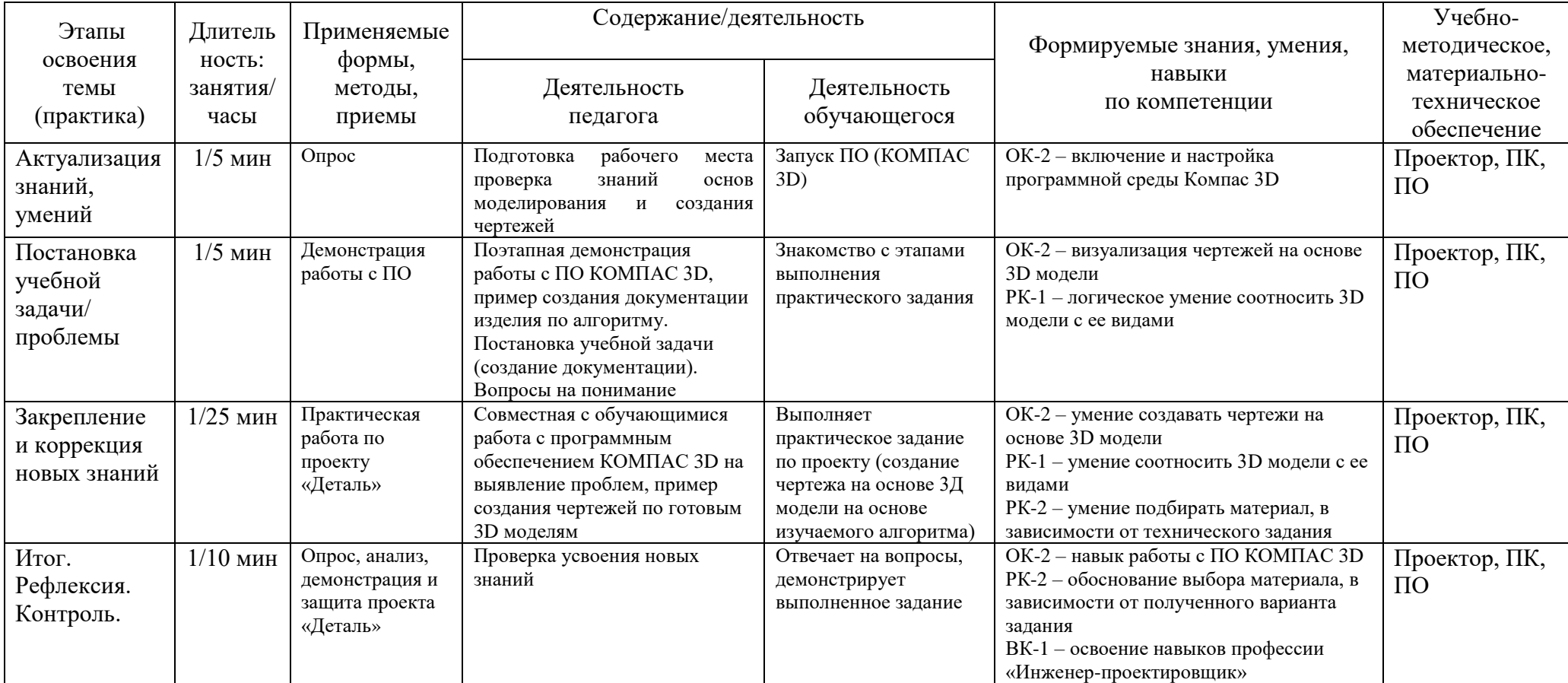

#### Приложение 3.1

#### Фрагмент презентации по теме «*Информационная поддержка изделия. Стадии разработки проекта»*

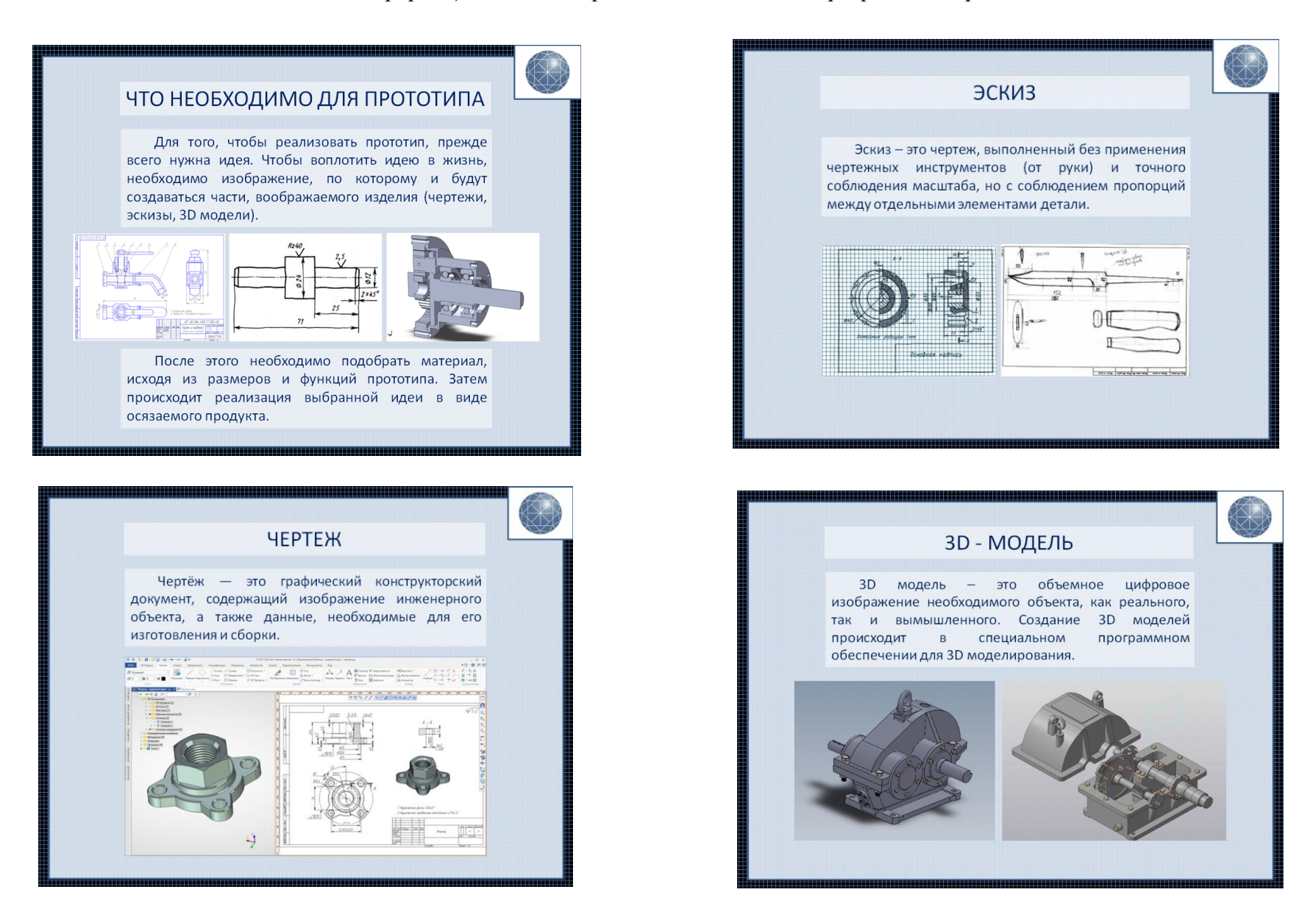

#### Приложение 3.2

#### Фрагмент презентации по теме

«*Информационная поддержка изделия. Основные этапы создания проекта, знакомство с содержанием профессии « Инженер проектировщик»*

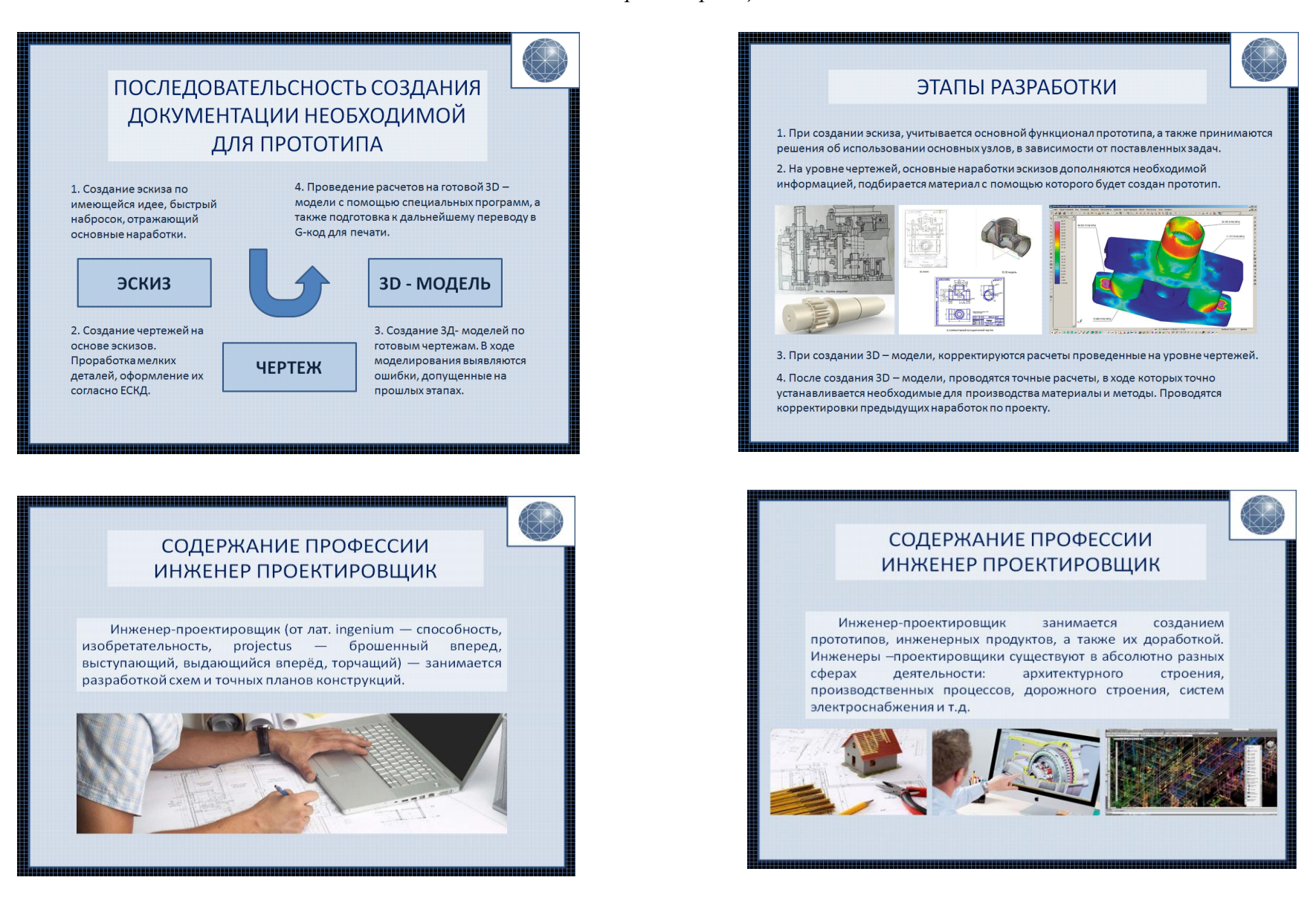

#### **Текущий контроль**

Текущий контроль направлен на проверку сформированности компетенций ОК-2, РК-2 по разделу 3 и осуществляется в форме письменного опроса.

## **Вопросы текущего контроля**

## **для проверки сформированности компетенций ОК-2, РК-2**

## **по разделу 3**

- 1. Какая команда отвечает за процент заполнения детали.
- 2. Что указывается в основной надписи чертежа.
- 3. В каком формате необходимо сохранять файлы для 3D печати.
- 4. Материалы применяемые для печати.
- 5. За что отвечает температура прогрева экструдера.
- 6. Применяемые пластики в 3D печати.
- 7. Какими характеристиками руководствуются при подборе пластика.
- 8. Основные различия между пластиками.
- 9. Какие материалы применяются при промышленной печати.
- 10. Какие недостатки имеет 3D печать.

#### *Критерии оценивания сформированности компетенций*:

ОК-2 Знание и владение технологиями прототипирования:

Стартовый уровень – верные ответы на вопросы 1,2.

Базовый уровень – верные ответы на вопросы 1,2,3.

Продвинутый уровень – верные ответы на вопросы 1,2,3,4,5.

РК-2 Знание и владение технической информацией по материалам, применяемым в прототипировании:

Стартовый уровень – верные ответы на вопросы 6,7.

Базовый уровень – верные ответы на вопросы 6,7,8.

Продвинутый уровень – верные ответы на вопросы 6,7,8,9,10.

#### **Таблица мониторинга текущего контроля**

#### **Дата проведения:**

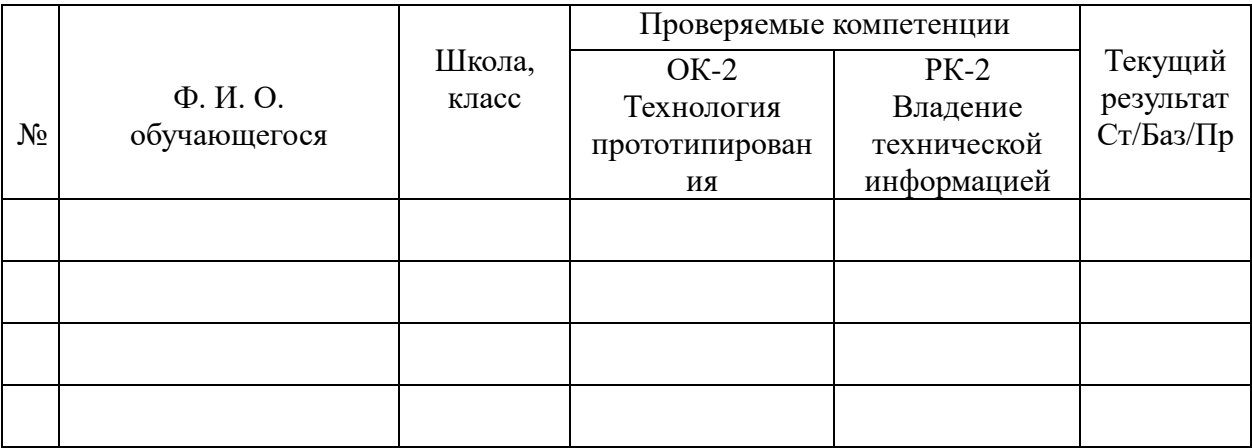

Подпись педагога:

#### **Итоговый контроль**

Итоговый контроль осуществляется в форме письменного/устного опроса и демонстрации/защиты проекта и направлен на проверку итоговой сформированности у обучающегося компетенций ОК-1, ОК-2, РК-1, РК-2, ВК-1.

*Вопросы для опроса:*

1 Какие станки вы знаете?

2 Какие программы для 3D моделирования вы знаете?

3 Презентация выполненного проекта по алгоритму: цель, этапы, схема/чертеж, результат.

4 Опишите материалы, применяемые для изготовления вашего проекта.

5 Какие инженерные профессии вы знаете и готовы ли вы принимать участие в соревнованиях?

#### **Критерии оценивания сформированности компетенций:**

*ОК-1* З*нание* конструкционных особенностей станка с ЧПУ и владение им на примере 3D принтера *(Вопрос 1):*

*Стартовый уровень (С):*

- Знает от 1 до 2 наименований станков.

*Базовый уровень (Б):*

- Знает от 3 до 4 наименований станков.

*Продвинутый уровень (П):*

- Знает более 5 наименований станков.

*ОК-2 Знание и владение технологиями прототипирования (Вопрос 2)*:

*Стартовый уровень (С):*

- Знает от 1 до 2 наименований программ для 3Д моделирования.

*Базовый уровень:*

- Знает от 3 до 4 наименований программ для 3Д моделирования.

*Продвинутый уровень:* 

- Знает более 5 наименований программ для 3Д моделирования.

*РК-1 Готовность к развитию пространственного, логического мышления в области инженерного черчения (Задание 3):* 

*Стартовый уровень (С):*

- Представлен выполненный проект с презентацией под руководством педагога.

*Базовый уровень (Б):*

- Представлен выполненный проект самостоятельно с частичным объяснением.

*Продвинутый уровень (П):*

- Представлен выполненный проект с презентацией в полном соответствии плану и грамотной аргументацией.

*РК-2 Знание и владение технической информацией по материалам, применяемым в прототипировании (Вопрос 4):*

Стартовый уровень (С):

- Выполнение задания осуществляется под руководством педагога.

*Базовый уровень (Б):* 

- Список материалов сформирован самостоятельно, но не дано объяснение по применению. *Продвинутый уровень (П):*

- Список материалов сформирован самостоятельно и дано объяснение по применению.

*ВК-1 Готовность к осуществлению профессиональной пробы в области инжиниринга (Вопрос 5):*

*Стартовый уровень (С):*

- Знает 1-2 инженерные профессии и не готов принимать участие в соревнованиях.

*Базовый уровень (Б):*

- Знает 3-4 инженерные профессии, способен их кратко охарактеризовать и готов принимать участие в соревнованиях под руководством педагога.

*Продвинутый уровень (П):*

- Знает более 5 инженерных профессий, способен сформулировать их основные функции и готов принимать участие в соревнованиях.

## **Таблица мониторинга итогового контроля**

Дата проведения:

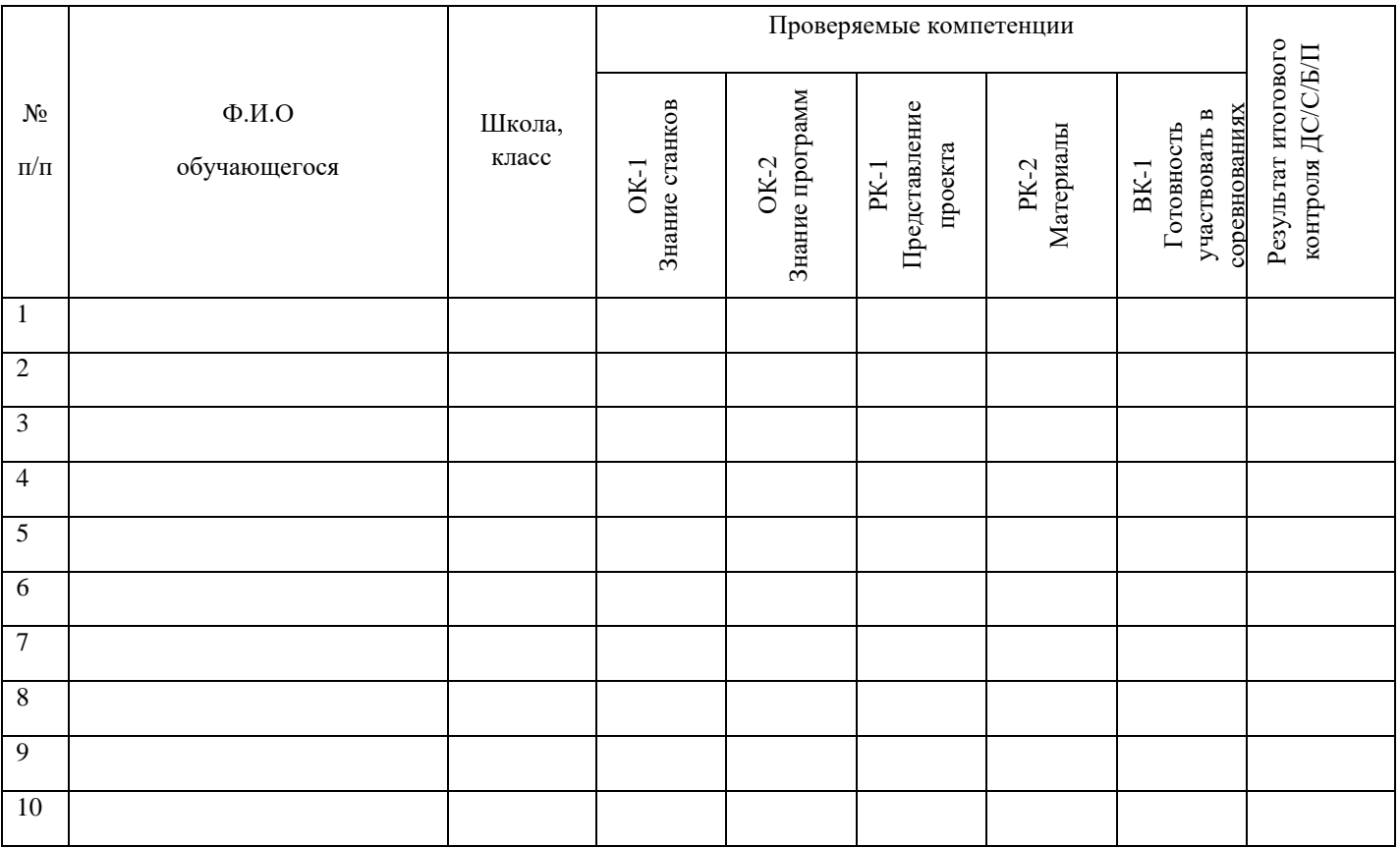

Подпись педагога: Ф.И.О педагога